## **VAE** Validation des Acquis de l'Expérience

# Livret d'accueil du candidat

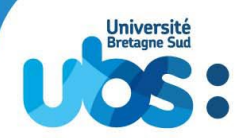

Edition 2023-2024

www.univ-ubs.fr

 $\overline{\phantom{a}}$ 

## Sommaire

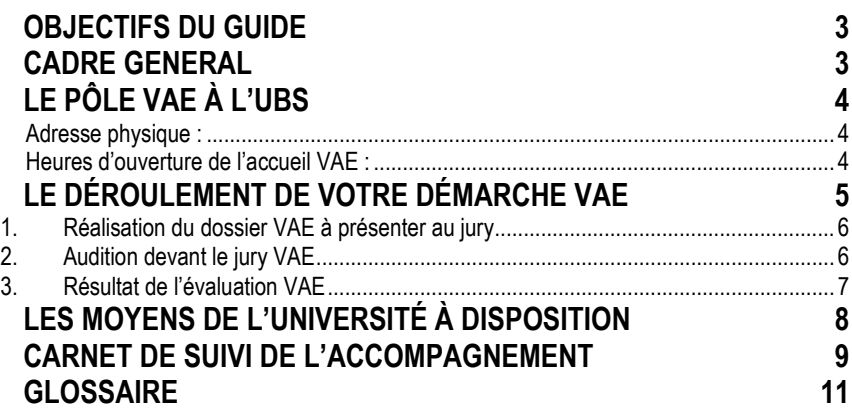

Version 18/12/2023

## <span id="page-2-0"></span>**OBJECTIFS DU GUIDE**

- Donner des informations pratiques pour le bon déroulement de la démarche VAE après l'accord de recevabilité
- Préciser les interlocuteurs et leurs missions à l'Université Bretagne Sud
- Evaluer votre niveau de progression concernant la réalisation du dossier VAE

Ce guide pratique a été réalisé par le Service Formation Professionnelle et Alternance (SFPA) de l'Université Bretagne Sud.

### <span id="page-2-1"></span>**CADRE GENERAL**

#### **La VAE dans l'Enseignement Supérieur**

La VAE a été mise en place par la loi de modernisation sociale du 17 janvier 2002. Pour les diplômes relevant du Ministère de l'Enseignement Supérieur, de la Recherche et de l'Innovation (MESRI), elle est régie par :

- Le décret n° 2017-1135 du 4 juillet 2017.
- Le code du travail Livre IV (art. L6411-1 à L6423-3) modifié par la loi n°2022-1598 du 21 décembre 2022 portant mesures d'urgence relatives au fonctionnement du marché du travail en vue du plein emploi.

*Article L6411-1 du code du travail* 

*Modifié par LOI n°2022-1598 du 21 décembre 2022 - art. 10* 

*Le service public de la validation des acquis de l'expérience a pour mission d'orienter et d'accompagner toute personne demandant la validation des acquis de son expérience et justifiant d'une activité en rapport direct avec le contenu de la certification visée.*

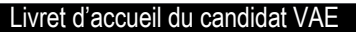

## <span id="page-3-0"></span>**LE PÔLE VAE À L'UBS**

Le pôle VAE du Service Formation Professionnelle et Alternance (SFPA) de l'UBS prend en charge les demandes de VAE, quel que soit le diplôme de l'UBS visé : <http://www.univ-ubs.fr/formations>

#### <span id="page-3-1"></span>**ADRESSE PHYSIQUE :**

SFPA Lorient : 10 rue Jean Zay – 56100 Lorient (1er étage du bâtiment HSE de l'IUT de Lorient) Accessibilité Ascenseur [Plan du campus de Lorient :](https://www.univ-ubs.fr/_richText-file/ametys-internal%253Asites/wwwdev/ametys-internal%253Acontents/contact-article/_attribute/content/_data/UBS%2021-07%20PLAN%20LORIENT_300x300.jpg) https://www.univ-ubs.fr/fr/universite-bretagne-sud/infospratiques/contact.html

SFPA Vannes : Campus Tohannic – Aile B – Rue André Lwoff - 56000 Vannes (1er étage) Accessibilité Ascenseur M

[Plan du campus de Vannes](https://www.univ-ubs.fr/_richText-file/ametys-internal%253Asites/wwwdev/ametys-internal%253Acontents/contact-article/_attribute/content/_data/UBS%2021-07%20PLAN%20LORIENT_300x300.jpg) : https://www.univ-ubs.fr/fr/universite-bretagne-sud/infospratiques/contact.html

#### <span id="page-3-2"></span>**HEURES D'OUVERTURE DE L'ACCUEIL VAE :**

Du lundi au vendredi : 8h-12h et 13h30-17h (16h le vendredi)

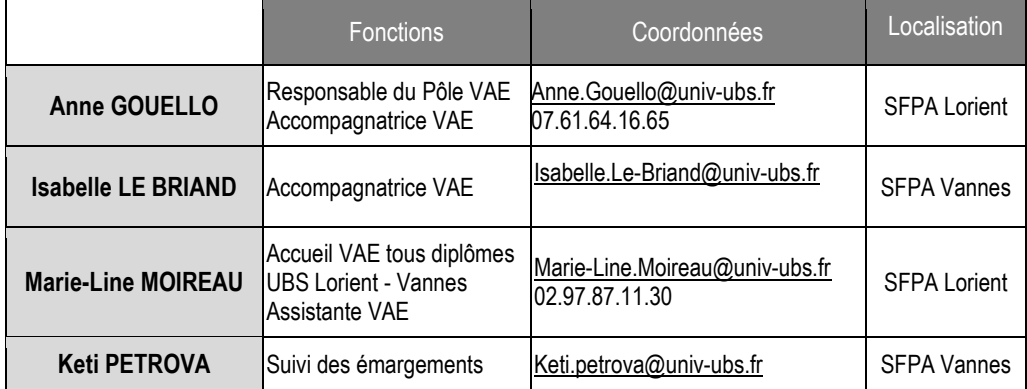

#### **Règlement Intérieur**

Le Règlement Intérieur du SFPA est consultable sur le site : [www.univ-ubs.fr/RI-SFPA.](http://www.univ-ubs.fr/RI-SFPA)

#### **Référent handicap :**

Campus de Lorient – 02 97 87 45 99 [- sante.handicap.lorient @ listes.univ-ubs.fr](mailto:sante.handicap.lorient@listes.univ-ubs.fr)  Campus de Vannes – 02 97 01 27 21 - [sante.handicap.vannes@listes.univ-ubs.fr](mailto:sante.handicap.vannes@listes.univ-ubs.fr%C3%82)

## <span id="page-4-0"></span>**LE DÉROULEMENT DE VOTRE DÉMARCHE VAE**

Les candidats VAE ayant obtenu un avis favorable à leur demande de recevabilité peuvent poursuivre la démarche.

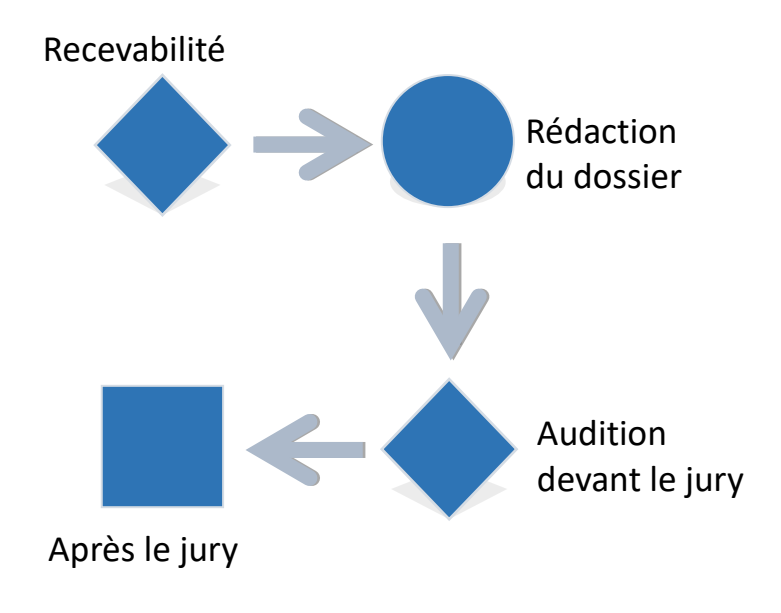

L'UBS est signataire de la charte qualité régionale de l'accompagnement VAE. Elle s'engage notamment à :

- Fournir des conditions d'accueil adaptées et assurer la transparence de la procédure.
- Garantir la confidentialité de la démarche.
- Délivrer une prestation de qualité
- Garantir l'égalité de traitement des candidats.

[https://bretagne.dreets.gouv.fr/sites/bretagne.dreets.gouv.fr/IMG/pdf/engagement-regional](https://bretagne.dreets.gouv.fr/sites/bretagne.dreets.gouv.fr/IMG/pdf/engagement-regional-pour-un-accompagnement-de-qualite.pdf)[pour-un-accompagnement-de-qualite.pdf](https://bretagne.dreets.gouv.fr/sites/bretagne.dreets.gouv.fr/IMG/pdf/engagement-regional-pour-un-accompagnement-de-qualite.pdf)

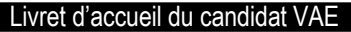

#### <span id="page-5-0"></span>**1. REALISATION DU DOSSIER VAE A PRESENTER AU JURY**

Le dossier de validation VAE, également appelé livret 2, est le cœur même d'une démarche de VAE. Il permet au jury d'évaluer les connaissances, compétences et aptitudes acquises tout au long de votre expérience, en lien direct avec le diplôme visé.

#### **Sans accompagnement ou accompagnement extérieur à l'UBS**

L'accompagnement n'est pas obligatoire.

Il peut également être réalisé par un prestataire hors UBS.

Dans ces 2 cas, le SFPA vous communique la trame du dossier VAE qui fera l'objet d'une évaluation par le jury VAE.

Lorsque vous avez terminé l'élaboration du dossier, contacter le SFPA (02.97.87.11.30) pour la procédure de dépôt.

Attention, pour les jurys du mois de juin, la date limite de dépôt des dossiers VAE est fixée au 15 avril.

#### **Avec accompagnement par le SFPA de l'UBS**

L'accompagnement proposé par le SFPA est de 12 heures : 3 heures en collectif ou individuel à distance et 9 heures en individuel.

L'accompagnement individuel se réalise, selon votre convenance, dans les locaux de l'UBS ou par visioconférence TEAMS. Prévoir un ordinateur équipé du logiciel.

L'accompagnateur VAE du SFPA détermine avec vous le calendrier des entretiens, au fur et à mesure de l'avancée du travail d'écriture.

En cas d'indisponibilité, contacter votre accompagnateur pour définir un autre créneau.

Entre deux entretiens, il est possible de contacter l'accompagnateur par mail.

Attention, pour les jurys du mois de juin, la date limite de dépôt des dossiers VAE est fixée au 15 avril.

#### <span id="page-5-1"></span>**2. AUDITION DEVANT LE JURY VAE**

#### **Date de jury VAE**

Les iurvs VAE de l'UBS se tiennent de septembre à juin.

La date est fonction de la disponibilité des membres du jury. L'UBS fait son possible pour limiter le délai entre le dépôt du dossier VAE et la tenue du jury.

Vous recevez une convocation par mail émise par le SFPA qui précise la date et le lieu de l'audition.

#### Livret d'accueil du candidat VAE

#### **Lieu de l'audition**

L'audition se déroule dans les locaux de l'UBS. Exceptionnellement, pour les candidats VAE de l'étranger, l'audition avec le jury peut se dérouler par visioconférence dans le respect de la procédure spécifique établie par l'UBS.

#### **Obligations**

#### **Inscription pédagogique**

Vous devez obligatoirement être inscrit et avoir réglé le montant des droits d'inscription pour vous présenter devant le jury. Les inscriptions sont possibles du 1er septembre au 31 mai. Prenez contact avec le Service Formation Professionnelle et Alternance de l'Université Bretagne Sud qui vous orientera vers la scolarité selon le diplôme visé. Tél : 02 97 87 11 30 – formation.continue@univ-ubs.fr

#### **Attestation en langues**

Les candidats VAE d'un titre ingénieur doivent faire valoir une attestation de langue anglaise avant passage devant le jury.

#### **Le jury**

Le jury est composé majoritairement d'universitaires et de professionnels du terrain. Les jurés auront reçu 3 semaines avant la date de l'audition le dossier que vous aurez remis au SFPA. L'entretien avec le jury est composé d'un temps de présentation de 15 minutes de votre part suivi d'un temps d'échanges d'environ 45 minutes avec les jurés.

#### <span id="page-6-0"></span>**3. RESULTAT DE L'EVALUATION VAE**

À l'issue de l'audition, le jury se prononce sur l'étendue de la validation (l'obtention ou non de tout ou partie du diplôme). La délibération est immédiate. Le résultat écrit vous sera communiqué par l'intermédiaire d'une notification.

En cas de validation partielle, le jury préconise les modalités visant l'obtention totale du diplôme (suivre des enseignements en présentiel ou à distance, préparer un dossier complémentaire,..). Vous serez dirigé vers le chargé de développement formation professionnelle et alternance du diplôme visé pour la mise en œuvre des préconisations.

Une fois la validation totale obtenue, directement après le jury ou après le suivi de la prescription en cas de validation partielle, vous pourrez demander votre diplôme au service scolarité de la composante concerné. Demander le contact à formation.continue@univubs.fr

## <span id="page-7-0"></span>**LES MOYENS DE L'UNIVERSITÉ À DISPOSITION**

Vous devez obligatoirement être inscrit à l'Université Bretagne Sud pour vous présenter devant le jury. Dès lors que vous êtes inscrit à l'université, vous recevrez une carte d'étudiant et vous bénéficierez des accès suivants :

#### **Bibliothèque universitaire**

La bibliothèque universitaire est ouverte aux étudiants, stagiaires de la formation professionnelle ainsi qu'aux personnes extérieures à l'UBS.

Vous y trouverez des documentaires, de la littérature, des journaux, des DVD… dont la liste est consultable sur **https://cataloguebu.univ-ubs.fr/**

Pour les emprunter, il suffit de s'inscrire en vous présentant à l'accueil de la bibliothèque avec votre carte d'étudiant.

<https://www.univ-ubs.fr/fr/l-universite-en-pratique/bibliotheque.html>

avec accès à la bibliothèque numérique : <https://www.univ-ubs.fr/fr/l-universite-en-pratique/bibliotheque/bibliotheque-numerique.html>

#### **Espace Numérique de Travail (ENT)**

Accès à la plateforme pédagogique. Certaines informations sont en accès libre. Pour accéder aux ressources pédagogiques, il vous faudra demander l'autorisation à l'enseignant en charge du cours.

#### **Activités sportives proposées par l'UBS**

(cotisation supplémentaire possible) <https://www.univ-ubs.fr/fr/vie-des-campus/campus/sport.html>

#### **Activités culturelles et évènements proposés par l'UBS**

<https://www.univ-ubs.fr/fr/vie-des-campus/campus/les-evenements-a-l-universite.html>

#### **Restaurants universitaires et cafétérias**

Le CROUS de Rennes gère les restaurants universitaires et cafétérias des sites de l'UBS. <https://www.crous-rennes.fr/restauration/infos-restauration/>

*Votre accompagnateur VAE est votre référent tout au long de votre démarche. N'hésitez pas à le contacter pour toute question.* 

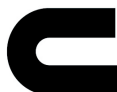

## <span id="page-8-0"></span>**CARNET DE SUIVI DE L'ACCOMPAGNEMENT**

(auto-évaluation à renseigner par le candidat)

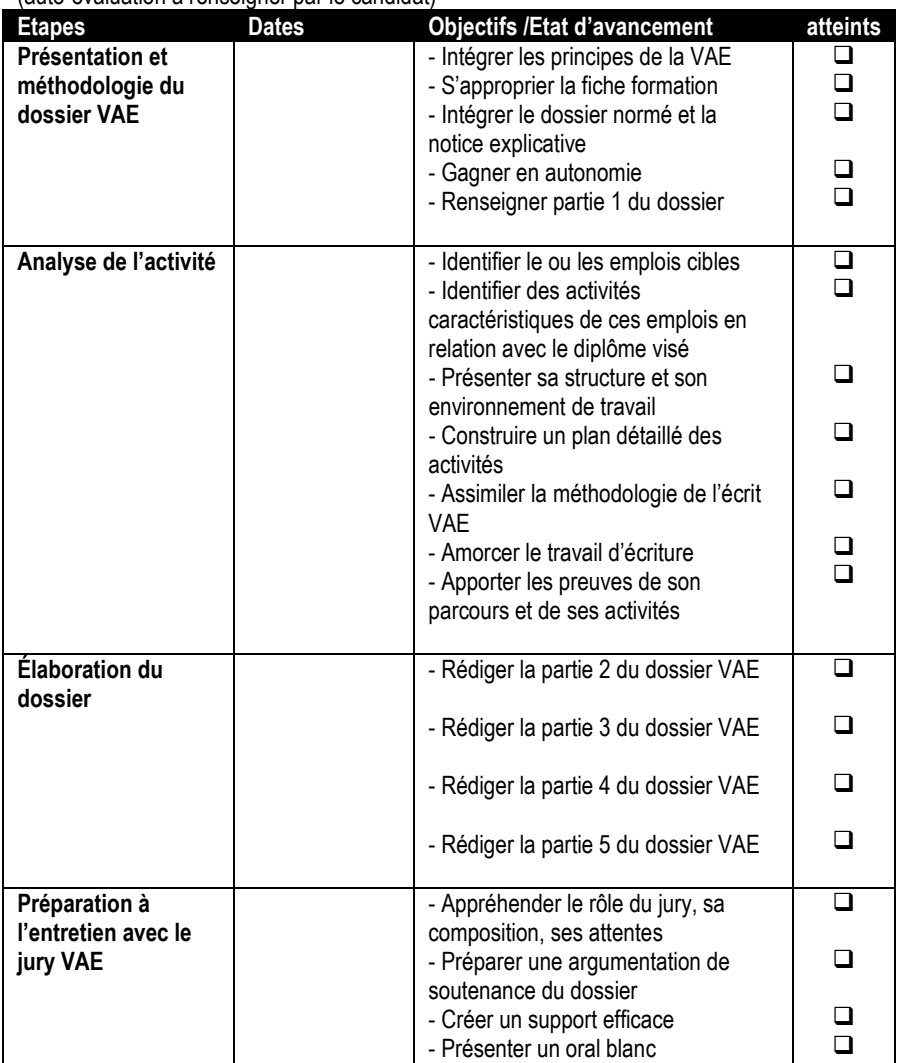

Date de la soutenance : \_\_\_\_\_\_\_\_\_\_\_\_\_\_\_\_\_\_\_\_\_\_\_\_\_\_\_\_\_\_\_\_\_\_\_\_\_\_\_\_\_\_\_\_\_\_\_\_\_\_\_\_

Un questionnaire de satisfaction vous sera envoyé par mail à l'issue de votre démarche, nous vous remercions d'y répondre afin de contribuer à notre amélioration continue.

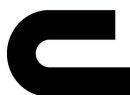

#### Livret d'accueil du candidat VAE

#### **Commentaires:**

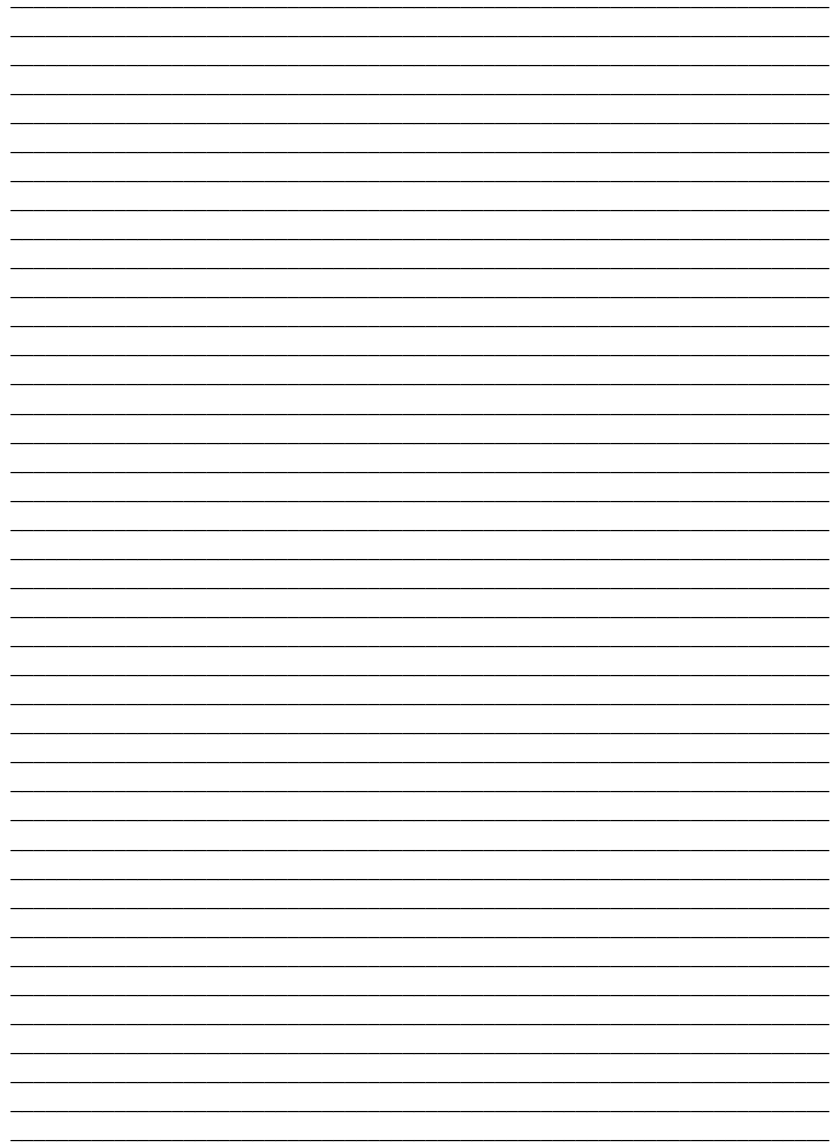

## <span id="page-10-0"></span>**GLOSSAIRE**

**Activité** : Ensemble de tâches effectivement réalisées par la personne concourant à une ou plusieurs fonctions dans l'entreprise, selon les conditions d'exercices. *(Source : Ministère du Travail)*

**Compétence** : La compétence permet d'agir et/ou de résoudre des problèmes professionnels de manière satisfaisante dans un contexte particulier en mobilisant diverses capacités de manière intégrée (*Source : Philippe Carré et Pierre Caspar, Traité des Sciences et des Techniques de la Formation*). C'est un savoir-agir mobilisé dans une situation professionnelle. La compétence est observable dans l'action (utiliser un verbe d'action observable, évaluable, dans un contexte professionnel)

**Connaissance :** Les connaissances générales constituent une des ressources incorporées par la personne et avec lesquelles celle-ci peut agir avec compétence. Elles sont acquises essentiellement par l'éducation formelle (enseignement scolaire, université, grandes écoles…) et lors de la formation initiale et continue (formation professionnelle, instituts professionnels…), (*Source : Guy Le Boterf, ingénierie et évaluation des compétences*).

**Niveaux de diplôme** : La nomenclature des diplômes par niveau permet d'indiquer le type de formation nécessaire pour occuper un poste dans le monde professionnel. Elle est utilisée, en particulier, lors des concours de l'administration.

Niveau 3 – CAP/BEP : Niveau 4 – baccalauréat : Capacité à exercer un travail de façon autonome dans la limite des techniques qui y sont afférentes.

Niveau 5 - bac + 2 (DEUG, BTS, DUT, DEUST) : Capacités et connaissances permettant d'assurer de façon autonome des responsabilités de conception et/ou d'encadrement et/ou de gestion.

Niveau 6 - bac + 3 (Licence, Licence professionnelle, BUT, Master 1) et bac + 4 (Maîtrise, Master 1) ; Maîtrise des fondements scientifiques de la profession, conduisant à l'autonomie dans l'exercice de cette activité.

Niveau 7 - bac + 5 (Master, DEA, DESS, Diplôme d'ingénieur) : Connaissance affirmée des fondements scientifiques, maîtrise des processus de conception, de recherche ou d'expertise. Niveau 8 - Doctorat, habilitation à diriger des recherches

**RNCP** (Répertoire national des certifications professionnelles) : Base de données des certifications à finalité professionnelle, accessible à partir du site https://www.francecompetences.fr/recherche\_certificationprofessionnelle/

**SFPA** : Service Formation Professionnelle et Alternance de l'Université Bretagne Sud

**UBS** : Université Bretagne Sud

**VAE** : Validation des Acquis de l'Expérience

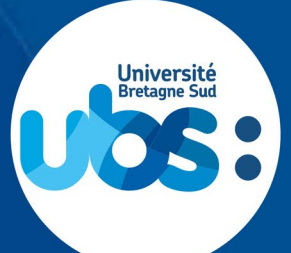

#### **CONTACT** :

Livret d'accueil du candidat VAE

Université Bretagne Sud Service Formation Professionnelle et Alternance

Université de Bretagne-Sud US 7030<br>56321 Lorient Cedex **Relations Entreprises & Alternances** & Alternances & Alternances & Alternances & Alternances & Alternances & Al CS 7030

56321 Lorient Cedex **[formation.continue@univ-ubs.fr](mailto:formation.continue@univ-ubs.fr)Tél : 02.97.87.11.30**

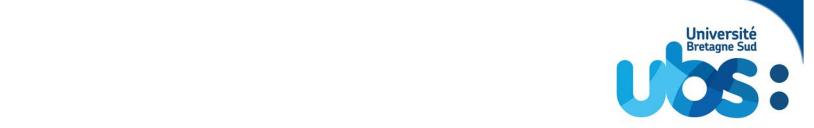

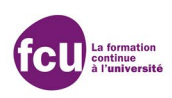